# The aliascnt package

# Heiko Oberdiek <oberdiek@uni-freiburg.de>

#### 2009/09/08 v1.3

#### Abstract

Package aliascnt introduces alias counters that share the same counter register and clear list.

# **Contents**

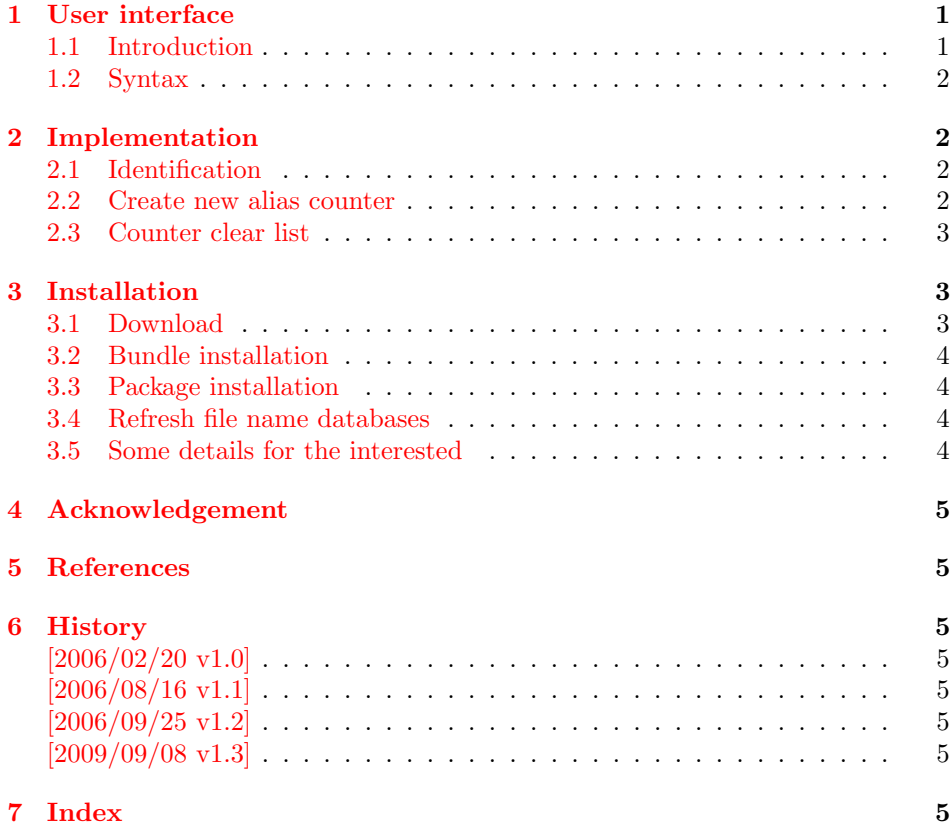

# <span id="page-0-0"></span>1 User interface

#### <span id="page-0-1"></span>1.1 Introduction

There are features that rely on the name of counters. For example, hyperref's \autoref indirectly uses the counter name to determine which label text it puts in front of the reference number  $([3])$  $([3])$  $([3])$ . In some circumstances this fail: several theorem environments are defined by \newtheorem that share the same counter.

#### <span id="page-1-0"></span>1.2 Syntax

Macro names in user land contain the package name aliascnt in order to prevent name clashes.

#### <span id="page-1-21"></span> $\newcommand{\mbox{\mbox{\v4}}\hbox{hessent}{\Delta SCNT}}{\alpha SET}$

An alias counter ALIASCNT is created that does not allocate a new TFX counter register. It shares the count register and the clear list with counter BASECNT. If the value of either the two registers is changed, the changes affects both.

#### <span id="page-1-13"></span>\aliascntresetthe{ $\langle ALIASCNT \rangle$ }

This fixes a problem with \newtheorem if it is fooled by an alias counter with the same name:

```
\newtheorem{foo}{Foo}% counter "foo"
\newaliascnt{bar}{foo}% alias counter "bar"
\newtheorem{bar}[bar]{Bar}
\aliascntresetthe{bar}
```
# <span id="page-1-1"></span>2 Implementation

#### <span id="page-1-2"></span>2.1 Identification

```
1 \langle *package \rangle
```
<span id="page-1-20"></span>2 \NeedsTeXFormat{LaTeX2e}

- <span id="page-1-26"></span>3 \ProvidesPackage{aliascnt}%
- 4 [2009/09/08 v1.3 Alias counter (HO)]%

#### <span id="page-1-3"></span>2.2 Create new alias counter

<span id="page-1-22"></span>\newaliascnt A new alias counter is set up by \newaliascnt. The following properties are added for the new counter CNT:

 $\theta\$ CNT: Compatibility for hyperref

<span id="page-1-23"></span><span id="page-1-16"></span><span id="page-1-15"></span><span id="page-1-10"></span><span id="page-1-9"></span><span id="page-1-8"></span><span id="page-1-7"></span><span id="page-1-5"></span><span id="page-1-4"></span> $\triangle$ COCntO $\langle CNT \rangle$ : Name of the referenced counter in the definition.

```
5 \newcommand*{\newaliascnt}[2]{%
                 6 \begingroup
                 7 \def\AC@glet##1{%
                 8 \global\expandafter\let\csname##1#1\expandafter\endcsname
                 9 \csname##1#2\endcsname
                10 }%
                11 \@ifundefined{c@#2}{%
                12 \@nocounterr{#2}%
                13 } {%
                14 \expandafter\@ifdefinable\csname c@#1\endcsname{%
                15 \AC@glet{c@}%
                16 \AC@glet{the}%
                17 \AC@glet{theH}%
                18 \AC@glet{p@}%
                19 \expandafter\gdef\csname AC@cnt@#1\endcsname{#2}%
                20 \expandafter\gdef\csname cl@#1\expandafter\endcsname
                21 \expandafter{\csname cl@#2\endcsname}%
                22 }%
                23 }%
                24 \endgroup
                25 }
\aliascntresetthe The \the (CNT) macro is restored using the main counter.
                26 \newcommand*{\aliascntresetthe}[1]{%
```

```
27 \@ifundefined{AC@cnt@#1}{%
```

```
28 \PackageError{aliascnt}{%
```

```
29 '#1' is not an alias counter%
30 }\@ehc
31 \frac{1}{9}32 \expandafter\let\csname the#1\expandafter\endcsname
33 \csname the\csname AC@cnt@#1\endcsname\endcsname
34 }%
35 }
```
#### <span id="page-2-0"></span>2.3 Counter clear list

The alias counters share the same register and clear list. Therefore we must ensure that manipulations to the clear list are done with the clear list macro of a real counter.

<span id="page-2-6"></span>\AC@findrootcnt \AC@findrootcnt walks throught the aliasing relations to find the base counter.

```
36 \newcommand*{\AC@findrootcnt}[1]{%
37 \@ifundefined{AC@cnt@#1}{%
38 #1%
39 }{%
40 \expandafter\AC@findrootcnt\csname AC@cnt@#1\endcsname
41 }%
42 }
```
<span id="page-2-13"></span>Clear lists are manipulated by \@addtoreset and \@removefromreset. The latter one is provided by the remreset package  $([2])$  $([2])$  $([2])$ .

<span id="page-2-8"></span>\AC@patch The same patch principle is applicable to both \@addtoreset and \@removefromreset.

```
43 \def\AC@patch#1{%
44 \expandafter\let\csname AC@org@#1reset\expandafter\endcsname
45 \csname @#1reset\endcsname
46 \expandafter\def\csname @#1reset\endcsname##1##2{%
47 \csname AC@org@#1reset\endcsname{##1}{\AC@findrootcnt{##2}}%
48 }%
49 }
```
<span id="page-2-7"></span>If remreset is not loaded we cannot delay the patch to \AtBeginDocumen, because \@removefromreset can be called in between. Therefore we force the loading of the package.

```
50 \RequirePackage{remreset}
51 \AC@patch{addto}
52 \AC@patch{removefrom}
```
<span id="page-2-10"></span>53  $\langle$ /package $\rangle$ 

# <span id="page-2-1"></span>3 Installation

#### <span id="page-2-2"></span>3.1 Download

**Package.** This package is available on  $CTAN^1$  $CTAN^1$ :

[CTAN:macros/latex/contrib/oberdiek/aliascnt.dtx](ftp://ftp.ctan.org/tex-archive/macros/latex/contrib/oberdiek/aliascnt.dtx) The source file.

[CTAN:macros/latex/contrib/oberdiek/aliascnt.pdf](ftp://ftp.ctan.org/tex-archive/macros/latex/contrib/oberdiek/aliascnt.pdf) Documentation.

Bundle. All the packages of the bundle 'oberdiek' are also available in a TDS compliant ZIP archive. There the packages are already unpacked and the documentation files are generated. The files and directories obey the TDS standard.

[CTAN:install/macros/latex/contrib/oberdiek.tds.zip](ftp://ftp.ctan.org/tex-archive/install/macros/latex/contrib/oberdiek.tds.zip)

TDS refers to the standard "A Directory Structure for TEX Files" ([CTAN:tds/](ftp://ftp.ctan.org/tex-archive/tds/tds.pdf) [tds.pdf](ftp://ftp.ctan.org/tex-archive/tds/tds.pdf)). Directories with texmf in their name are usually organized this way.

<span id="page-2-3"></span><sup>1</sup><ftp://ftp.ctan.org/tex-archive/>

#### <span id="page-3-0"></span>3.2 Bundle installation

Unpacking. Unpack the oberdiek.tds.zip in the TDS tree (also known as texmf tree) of your choice. Example (linux):

unzip oberdiek.tds.zip -d ~/texmf

Script installation. Check the directory TDS:scripts/oberdiek/ for scripts that need further installation steps. Package attachfile2 comes with the Perl script pdfatfi.pl that should be installed in such a way that it can be called as pdfatfi. Example (linux):

chmod +x scripts/oberdiek/pdfatfi.pl cp scripts/oberdiek/pdfatfi.pl /usr/local/bin/

#### <span id="page-3-1"></span>3.3 Package installation

Unpacking. The .dtx file is a self-extracting docstrip archive. The files are extracted by running the .dtx through plain-T<sub>E</sub>X:

tex aliascnt.dtx

TDS. Now the different files must be moved into the different directories in your installation TDS tree (also known as texmf tree):

```
aliascnt.sty \rightarrow tex/latex/oberdiek/aliascnt.sty
aliascnt.pdf \rightarrow doc/lates/oberdiek/aliascnt.pdfaliascnt.dtx \rightarrow source/latex/oberdiek/aliascnt.dtx
```
If you have a docstrip.cfg that configures and enables docstrip's TDS installing feature, then some files can already be in the right place, see the documentation of docstrip.

#### <span id="page-3-2"></span>3.4 Refresh file name databases

If your TEX distribution (teTEX, mikTEX, . . . ) relies on file name databases, you must refresh these. For example, teTEX users run texhash or mktexlsr.

#### <span id="page-3-3"></span>3.5 Some details for the interested

Attached source. The PDF documentation on CTAN also includes the .dtx source file. It can be extracted by AcrobatReader 6 or higher. Another option is pdftk, e.g. unpack the file into the current directory:

pdftk aliascnt.pdf unpack\_files output .

Unpacking with  $\angle$ **ETEX.** The  $\cdot$  dtx chooses its action depending on the format:

 $plain-TEX:$  Run docstrip and extract the files.

LATEX: Generate the documentation.

If you insist on using  $L^2T_FX$  for docstrip (really, docstrip does not need  $L^2T_FX$ ), then inform the autodetect routine about your intention:

```
latex \let\install=y\input{aliascnt.dtx}
```
Do not forget to quote the argument according to the demands of your shell.

Generating the documentation. You can use both the .dtx or the .drv to generate the documentation. The process can be configured by the configuration file ltxdoc.cfg. For instance, put this line into this file, if you want to have A4 as paper format:

\PassOptionsToClass{a4paper}{article}

An example follows how to generate the documentation with pdfI4T<sub>E</sub>X:

```
pdflatex aliascnt.dtx
makeindex -s gind.ist aliascnt.idx
pdflatex aliascnt.dtx
makeindex -s gind.ist aliascnt.idx
pdflatex aliascnt.dtx
```
# <span id="page-4-0"></span>4 Acknowledgement

Ulrich Schwarz: The package is based on his draft for "Die TFXnische Komödie", see [\[1\]](#page-4-10).

# <span id="page-4-1"></span>5 References

- <span id="page-4-10"></span>[1] Ulrich Schwarz: Was hinten herauskommt zählt: Counter Aliasing in  $\cancel{B}T\cancel{p}X$ , Die TEXnische Komödie, 3/2006, pages 8–14, Juli 2006.
- <span id="page-4-9"></span>[2] David Carlisle: The remreset package; 1997/09/28; [CTAN:macros/latex/](ftp://ftp.ctan.org/tex-archive/macros/latex/contrib/carlisle/remreset.sty) [contrib/carlisle/remreset.sty](ftp://ftp.ctan.org/tex-archive/macros/latex/contrib/carlisle/remreset.sty).
- <span id="page-4-8"></span>[3] Sebastian Rahtz, Heiko Oberdiek: The hyperref package; 2006/08/16 v6.75c; [CTAN:macros/latex/contrib/hyperref/](ftp://ftp.ctan.org/tex-archive/macros/latex/contrib/hyperref/).

## <span id="page-4-2"></span>6 History

#### <span id="page-4-3"></span> $[2006/02/20 \text{ v}1.0]$

• First version.

#### <span id="page-4-4"></span> $[2006/08/16 \text{ v}1.1]$

• Update of bibliography.

#### <span id="page-4-5"></span>[2006/09/25 v1.2]

• Bug fix (\aliascntresetthe).

#### <span id="page-4-6"></span>[2009/09/08 v1.3]

 $\bullet$  Bug fix of \@ifdefinable's use (thanks to Uwe Lück).

# <span id="page-4-7"></span>7 Index

Numbers written in italic refer to the page where the corresponding entry is described; numbers underlined refer to the code line of the definition; numbers in roman refer to the code lines where the entry is used.

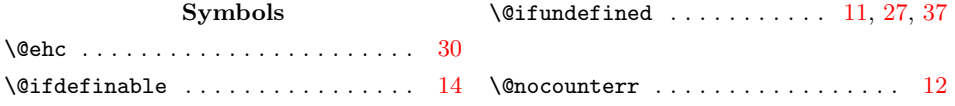

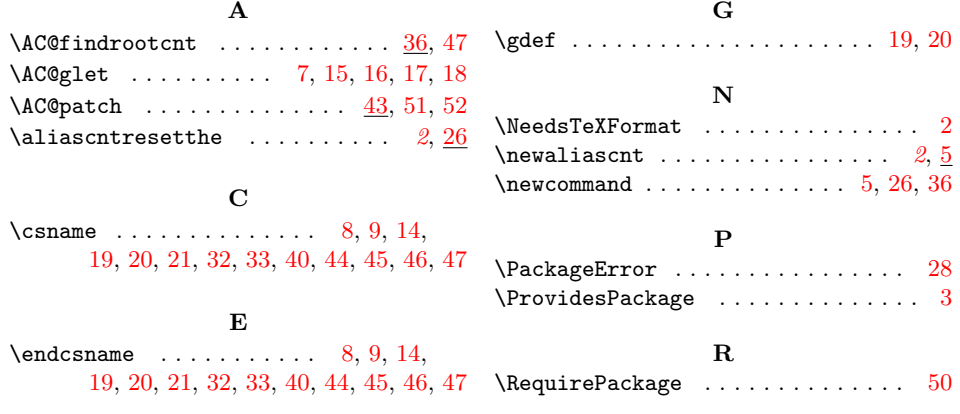